## SAS. Планета

#### $\mathbf{r} = \mathbf{r} + \mathbf{r} + \mathbf{r}$ SAS. Планета 101206 Операции Вид Источник Карты Слой Метки GPS Параметры Помощь (%<sup>8</sup> Спутник (Google) G C + Car Google + Kapta (Google) M 6% Ландшафт (Google) SPOT-5 (spotmaps.spotimage.com) Космоснимки (10) Спутник (Яндекс.Карты) Карта (Яндекс.Карты)  $\circ$ ŧ Локальные карты (M) Cnymux (Virtual Earth) Cnytrus: (Bing Maps, Bird's Eye N) Kapta (Virtual Earth)  $Ctrl+V$ H Crymux (Yahoo!) Alt+Y Kapra (Yahoo!)  $Ctrl+M$  $z12$ Kapra (Gurtam) U Kapra (WikiMapia) ₩A Карта (eAtlas) Космос Исторические **OSM** Другие карты Генштаб GoogleEarth (Kaw GC) z12 | Координаты E57 °142 27" N55°435,05" | Масштаб 43.76 м/ликс | Время 16:40:00 | Скачано 1514 (30.1 Мб) | файл С:\Program Files (хВ)

- ► **SAS.ǽланета** бесплатно распространяемая навигационная программа, объединяющая в себе возможность загрузки и просмотра карт и спутниковых фотографий земной поверхности большого количества картографических online-сервисов. 2
- ► SAS.ǽланета предоставляет единый интерфейс загрузки и обработки картографического материала, что помогает решить следующие проблемы:
- Несмотря на наличие в сети множества геосервисов, предоставляющих возможность просмотра картографического материала, все они разнятся в качестве и форматах, предоставляемых материалов (по таким параметрам как масштаб карт, охват территорий, отображаемые объекты и пр.), что затрудняет поиск нужной карты.
- Ограничения доступа к большинству таких сервисов, когда пользователь имеет возможность просмотра карты только в браузере, зачастую тратя лишний трафик на загрузку одних и тех же областей.
- Невозможность или трудность для пользователя отдельных геосервисов сохранить необходимый ему участок карты для того чтобы использовать его в своих нуждах (например, в программах для навигации).

## **OpenStreetMap** 3

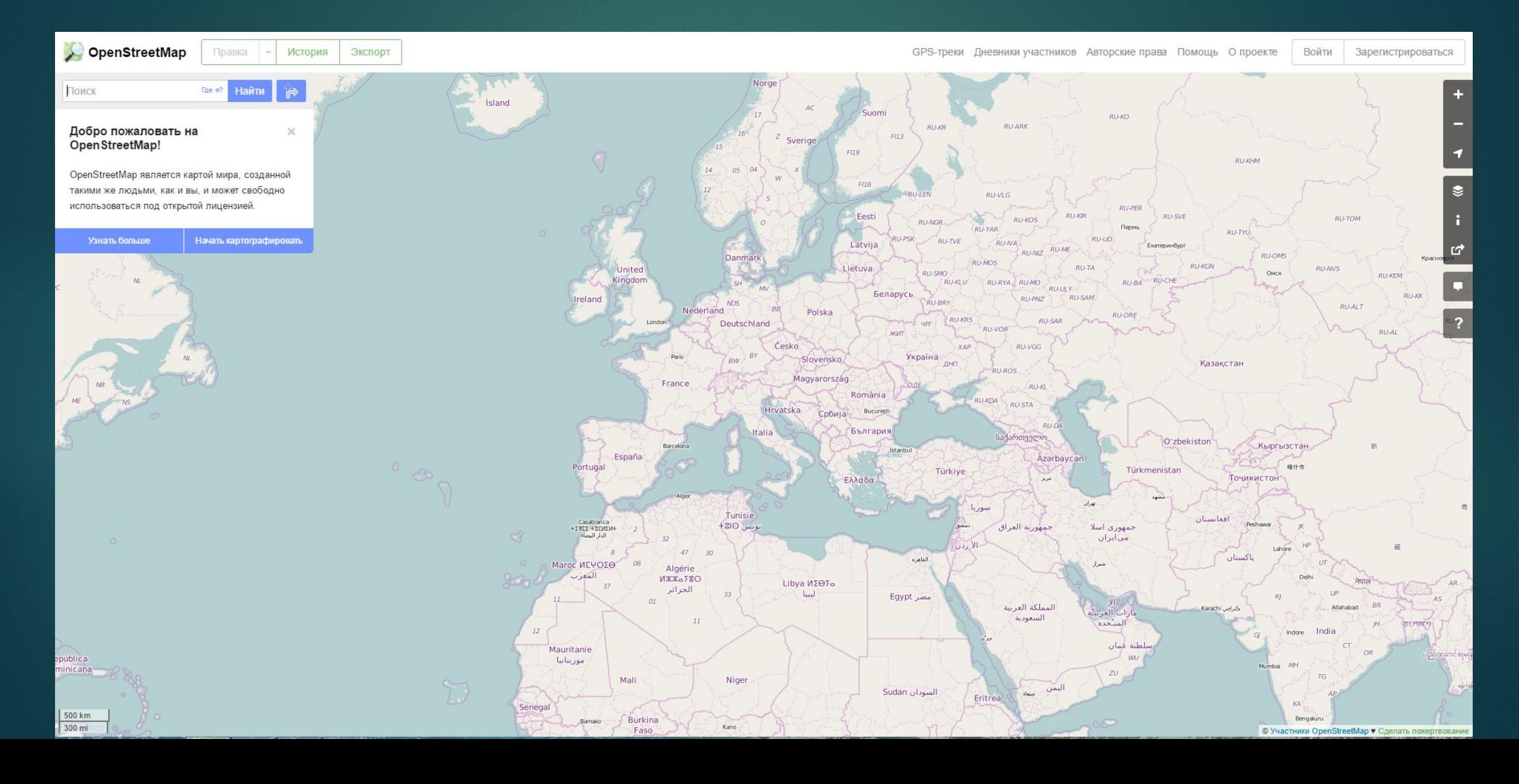

► **OpenStreetMap**, сокращённо OSM **некоммерческий** веб-картографический проект по созданию силами сообщества участников — пользователей Интернета подробной свободной и бесплатной географической карты мира.

4

► ǽроект поддерживается некоммерческой организацией **OpenStreetMap Foundation**, существующей за счёт пожертвований.

#### Источники данных

- Для создания карт используются данные с персональных GPS-трекеров, аэрофотографии, видеозаписи, спутниковые снимки и панорамы улиц, предоставленные некоторыми компаниями, а также знания человека, рисующего карту.
- ► ǽри создании карты используется **принцип вики**. Каждый зарегистрированный пользователь может вносить изменения в карту.

#### Авторские права

- При создании карт используются исключительно **свободные данные** (не защищенные авторским правом)
- ► Ƕспользование карт, защищенных авторским правом, и других несвободных данных строго запрещено
- ► Ȁолько источники с совместимыми лицензиями, например, данные, распространяемые правительством США (передаваемые в общественное достояние при публикации), могут быть использованы. Тем не менее, можно использовать спутниковые снимки Yahoo!, Bing и Ǹосмоснимки, а также фотографические изображения (без использования подсвечиваемых геоданных) Панорам Яндекс. Карт, т.к. от всех них получено разрешение на прорисовку

### Пример карты

### 7

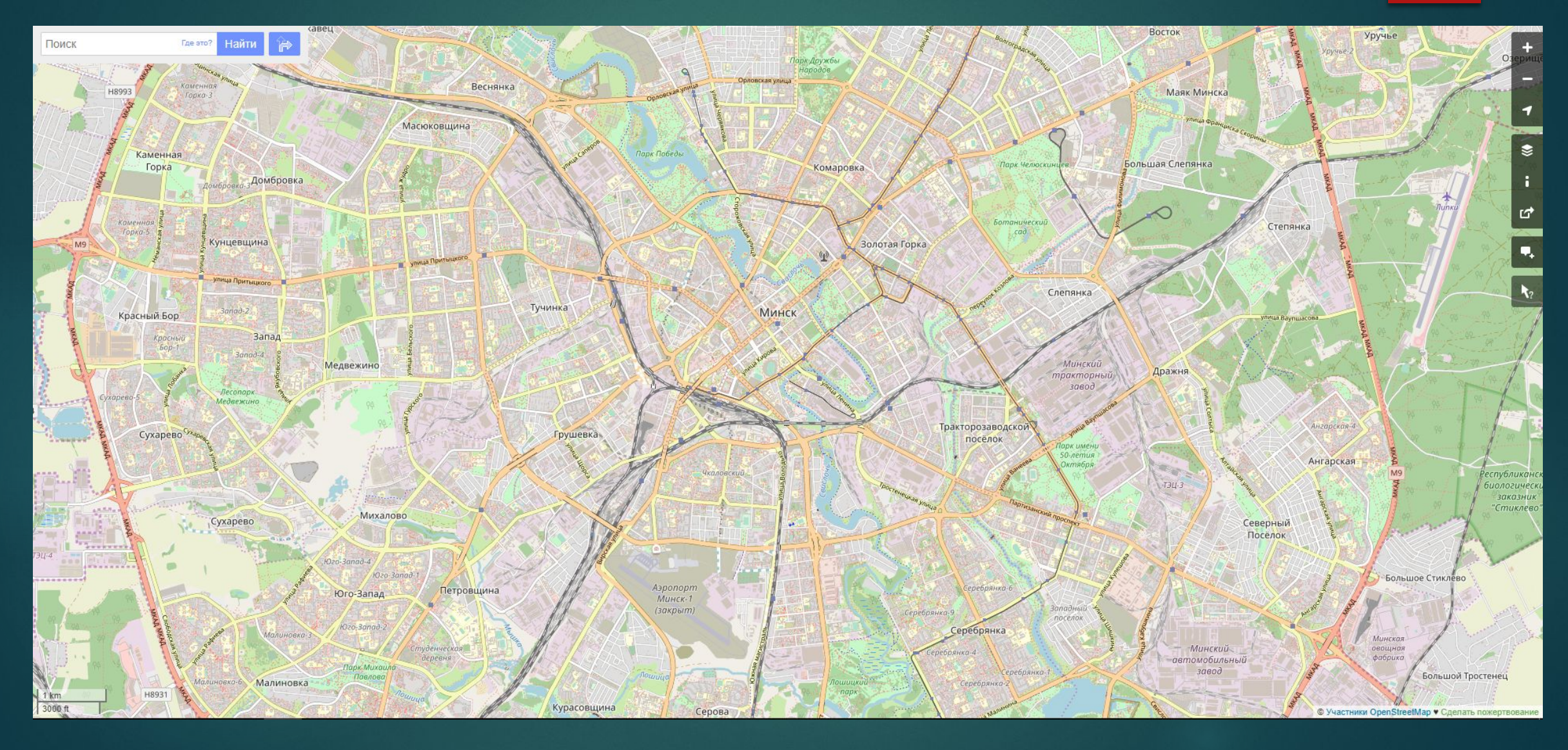

#### ǰозможности

- Проект охватывает всю поверхность земного шара.
- Главной целью проекта является построение не собственно карты, а базы данных, содержащей сведения о точках на земной поверхности. Таким образом, на основе собранных в рамках проекта данных можно создавать карты различного вида и другие сервисы.
- ► Ǹарты OpenStreetMap двумерные, без отображения высот над уровнем моря, изолиний. Однако существуют проекты, которые отображают рельефные карты, используя данные о высотах из сторонних свободных источников.
- ► ǰозможен экспорт карт в форматы PNG, JPEG, SVG, PDF, PostScript.

#### Ƕспользование

► Ǹарты OpenStreetMap используют такие сайты и организации как Организация Объединённых Наций, Википедия, Microsoft Bing Maps, Федеральное космическое агентство России (на геопортале), Flickr, MapQuest, Викимапия, Оксфордский университет, сайт президента США, французская газета «Libération», американские спасатели, а также Ǹосмоснимки, Monopoly City Streets и другие.

### Приложения для Android

- Для Android существует 68 приложений, поддерживающих карты OpenStreetMap
- $\triangleright$  B основном навигаторы, есть ПРИЛОЖЕНИЯ ДЛЯ ВНЕСЕНИЯ ДАННЫХ В OpenStreetMap

Построение маршрута в приложении OsmAnd

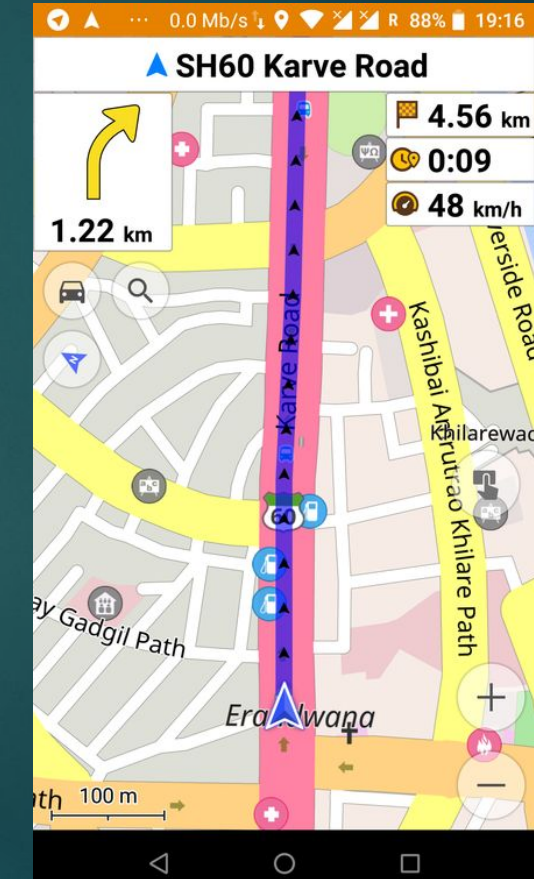

#### Приложения для iOS

11

- Для iOS существует 75 приложений, поддерживающих карты OpenStreetMap

• Как и для Android, в основном навигаторы, есть приложения для внесения данных в OpenStreetMap

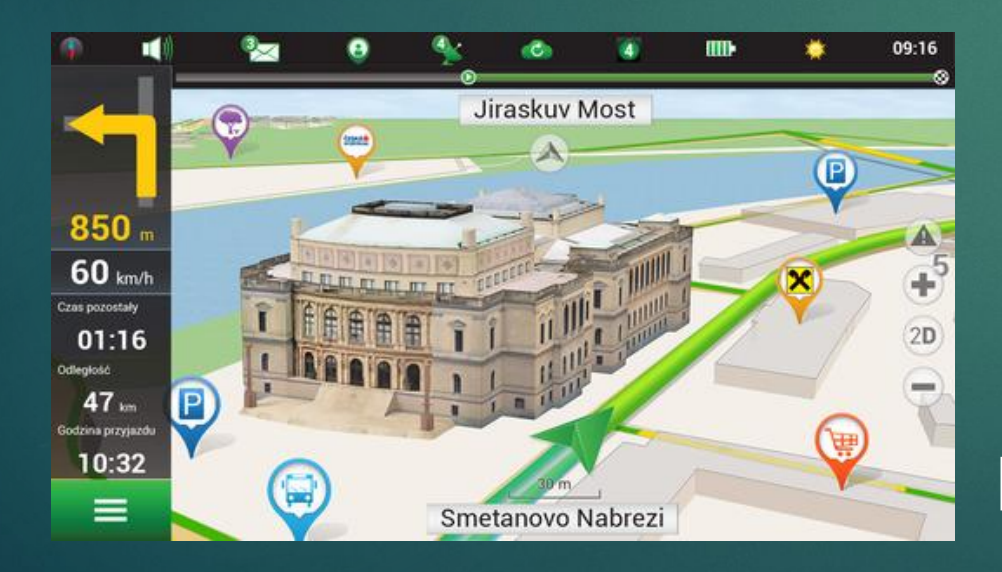

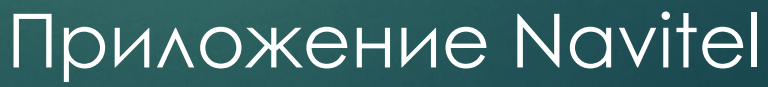

#### Недостатки

- ► Ƕз-за того, что в базу данных можно добавлять любую информацию, существует **проблема стандартизации** — одни и те же объекты иногда имеют разные теги. Несмотря на отсутствие модерации, вандализм в проекте встречается нечасто.
- ► Ǹартографические данные определенных местностей в основном правятся, в частности делаются подписи, участниками, которые там проживают. Отсюда **сложность восприятия текстовой информации** пользователями, незнакомыми с языком той местности, которая просматривается (например, территория арабских стран описана по-арабски, а Китая по-китайски).

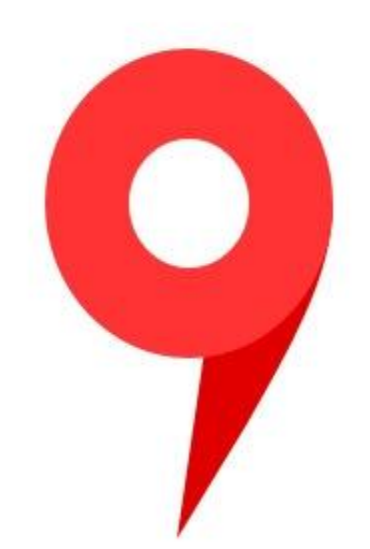

Яндекс Карты

**Яндекс.Карты** — поисковоинформационная картографическая служба Яндекса. Открыта в 2004 году.

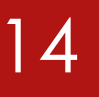

- Для территории стран бывшего СССР, Андорры, Израиля, Йордании, Ирака, Ирана, Ливана, Польши, Сирии, Франции, используются только собственные карты компании, которые обновляются раз в две недели; данные для остальных стран мира до 2017 года поставляла компания «NAVTEQ». 15
- ► ǰ Яндекс карты интегрирован другой сервис «Народная карта», который предоставляет пользователям возможность самим нарисовать схематическую карту знакомой местности, расставить POI (точки интереса). Все внесённые правки после модерации попадают в Яндекс. Карты.

#### ǰозможности

- ► Ǹарты доступны в четырёх вариантах: схемы, спутниковые снимки, спутниковые снимки с надписями и условными обозначениями (гибрид) и Народная карта.
- Доступна подсветка района, города или области после поиска организации на сайте. Есть возможность просмотра улиц на картах.
- Доступен поиск как по географическим объектам (адресам, улицам, городам, регионам и странам), так и по организациям. На картах имеется возможность измерять расстояние, прокладывать маршруты и просматривать панорамы улиц.
- Прокладка маршрутов по карте.
- Для ряда городов доступна служба «Яндекс. Пробки»: индикатор автодорожных заторов. Уровень заторов определяется по десятибалльной цифровой шкале и по четырёхцветной графической, информация собирается с дорожных камер и от пользователей Яндекс. Навигатора. Показания этой службы могут учитываться при автоматической прокладке маршрутов.

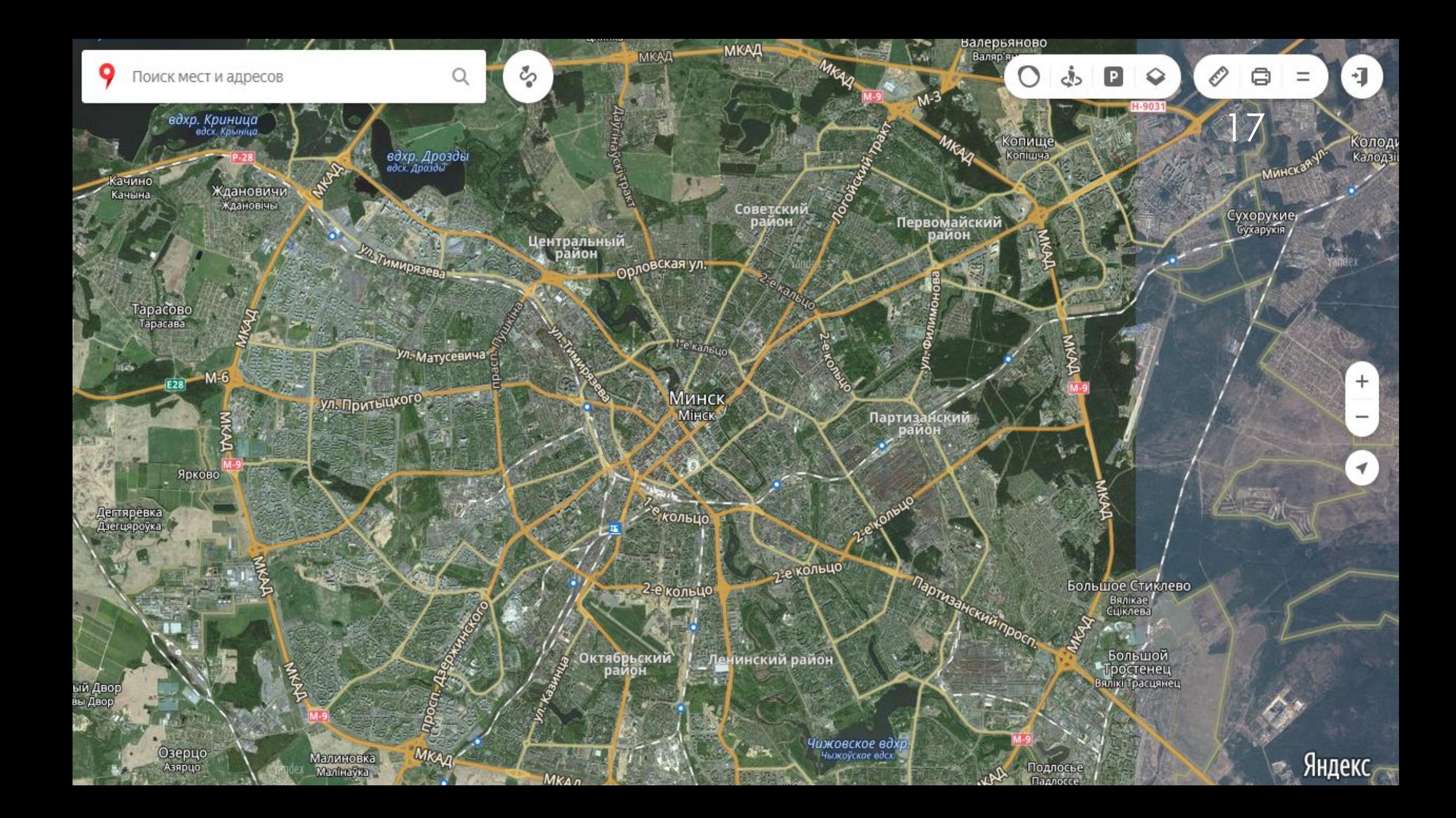

#### ǿвязанные сервисы

#### 18

- ► ǻародная карта
- ► Яндекс.ǻавигатор навигационное приложение для мобильных устройств, использующий картографическую основу Яндекс. Карт,
- ► Яндекс. Парковки приложение для поиска свободной парковки,
- ► Яндекс.Ȁранспорт ǽриложение для устройств на базе iOS и «Android» для отслеживания положения общественного транспорта в реальном времени,
- ► Яндекс.Метро Схемы метро Москвы, Санкт-Петербурга, Киева, Харькова, Минска.
- ► Яндекс.Ȁакси сервис онлайн заказа такси, использует картографическую основу и технологию построения маршрута Яндекс. Карт.

### Мобильные приложения

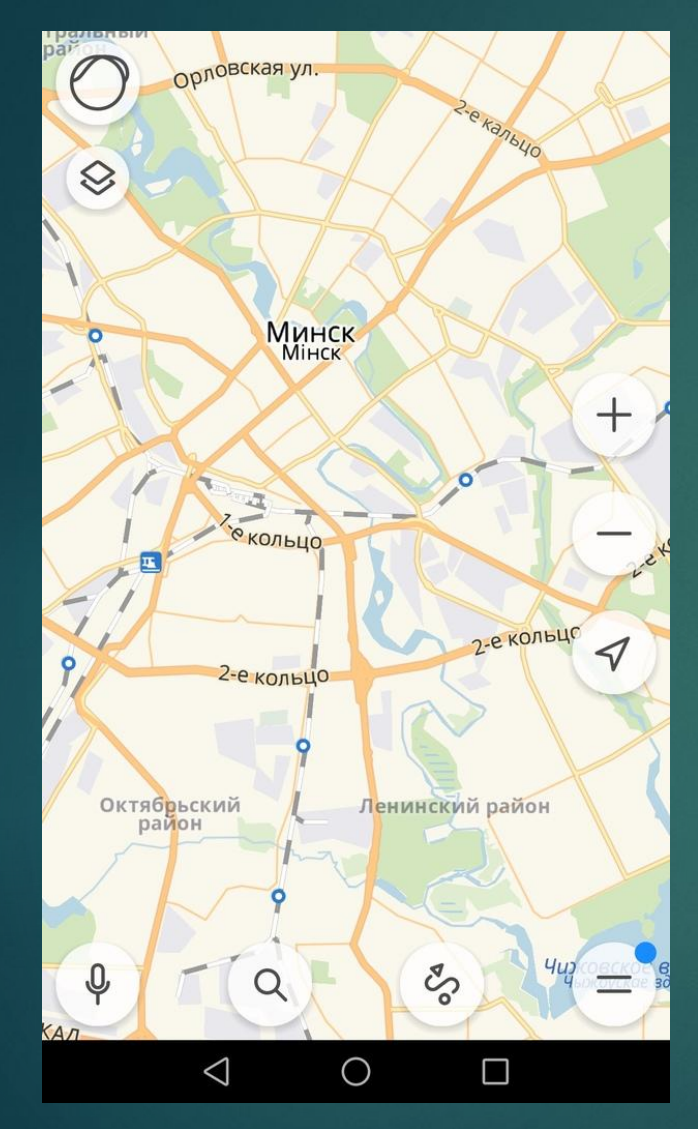

Яндекс. Карты

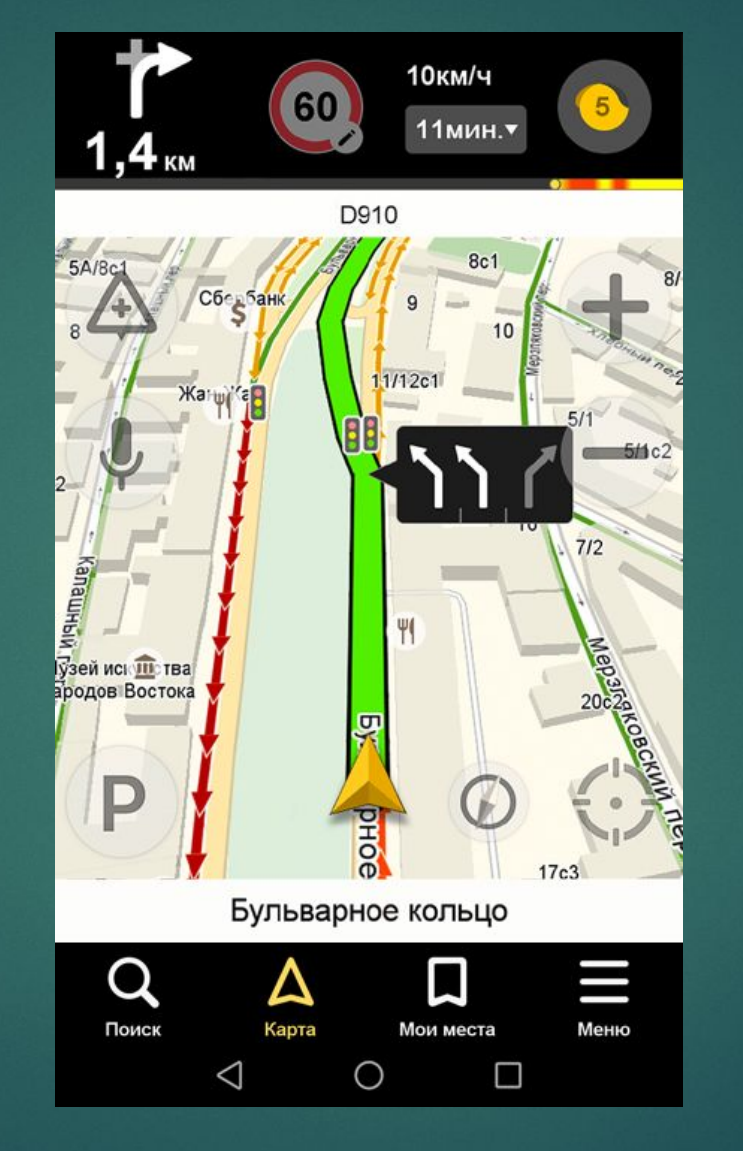

Яндекс. Навигатор

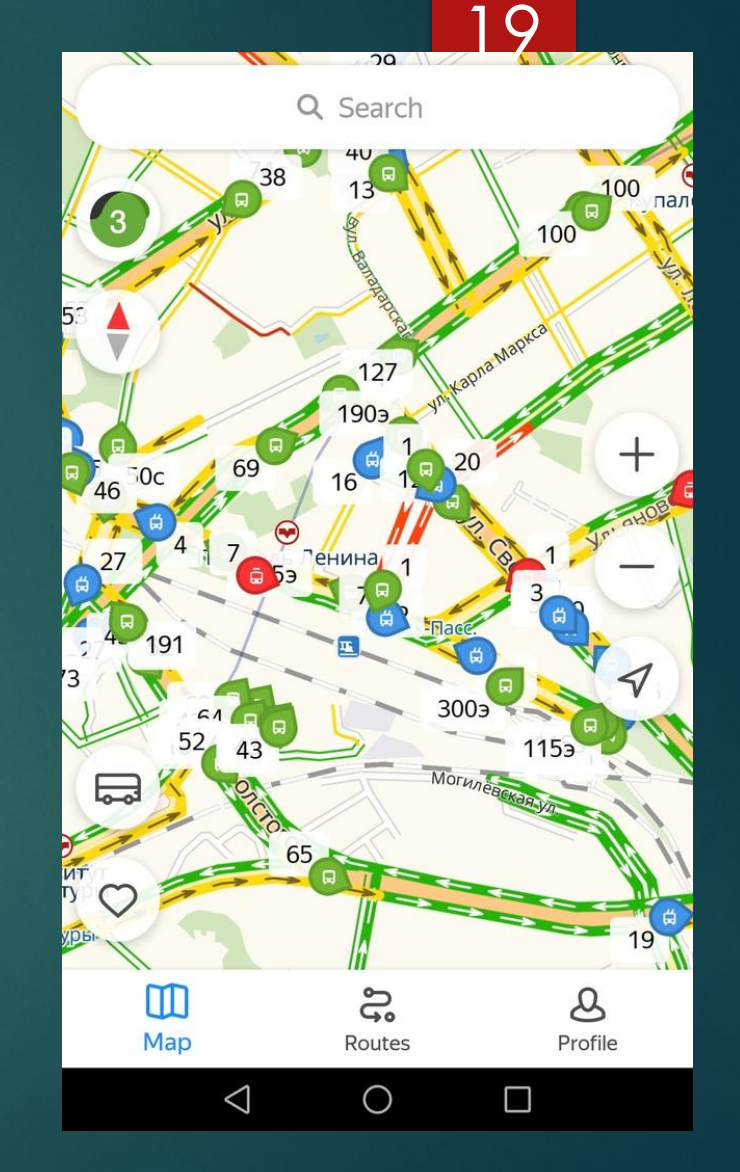

Яндекс. Ȁранспорт

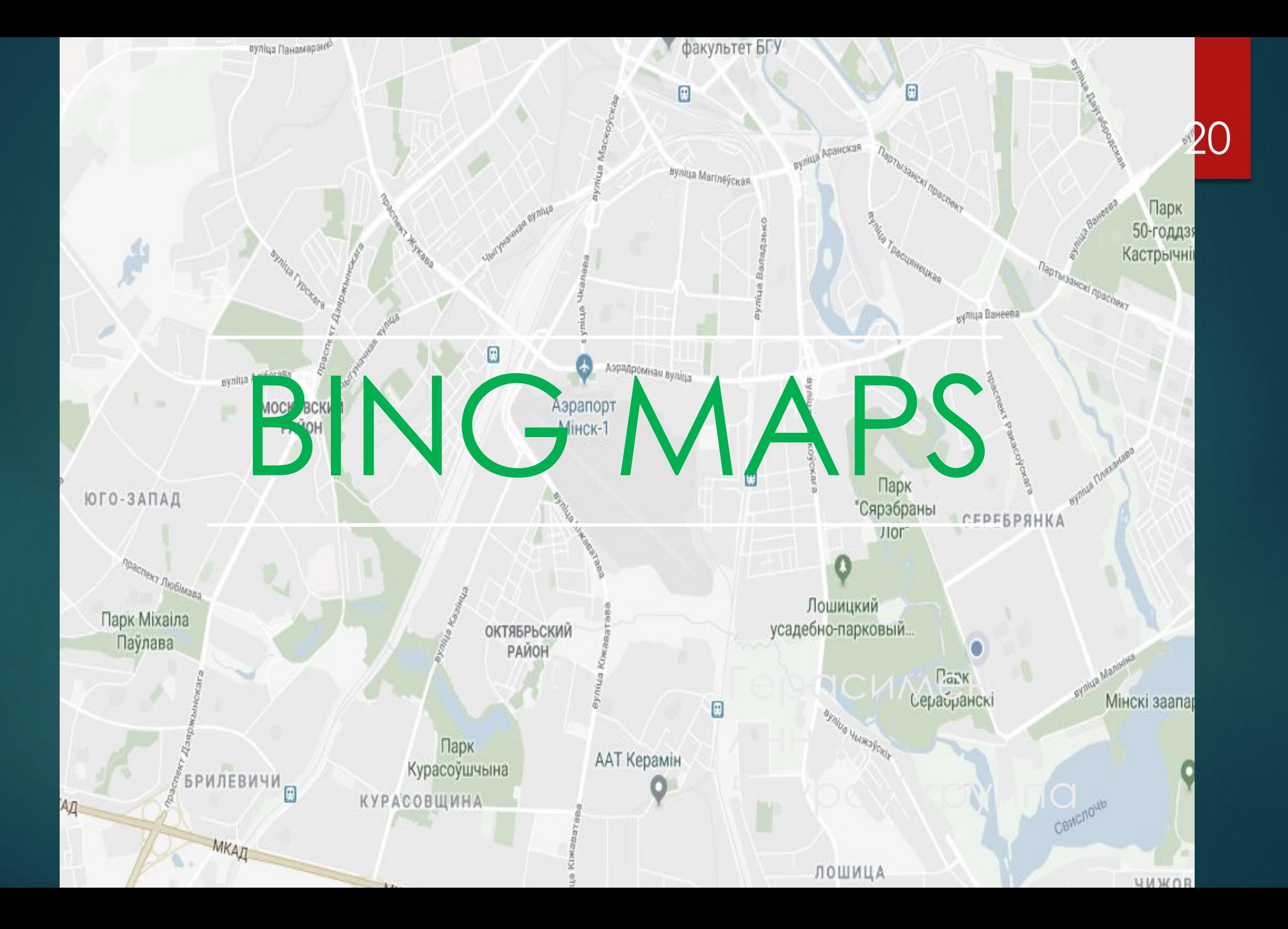

# a maps

21

**Bing Maps** (ранее назывался *Live Search Maps*, *Windows Live Maps*, *Windows Live Local*, *MSN Virtual Earth*) картографический сервис Microsoft, часть портала Bing.

Изначально создан в декабре 2005 как Windows Live Local на базе техонологий Microsoft MapPoint и TerraServer.

ǰ ноябре 2006 добавился 3D режим, продукт был переименован в «*Live Search Maps*» и интегрирован в портал Live Search. ǰ июне 2009 стал называться *Bing Maps*, а платформа Virtual Earth получила название *Bing Maps for Enterprise*.

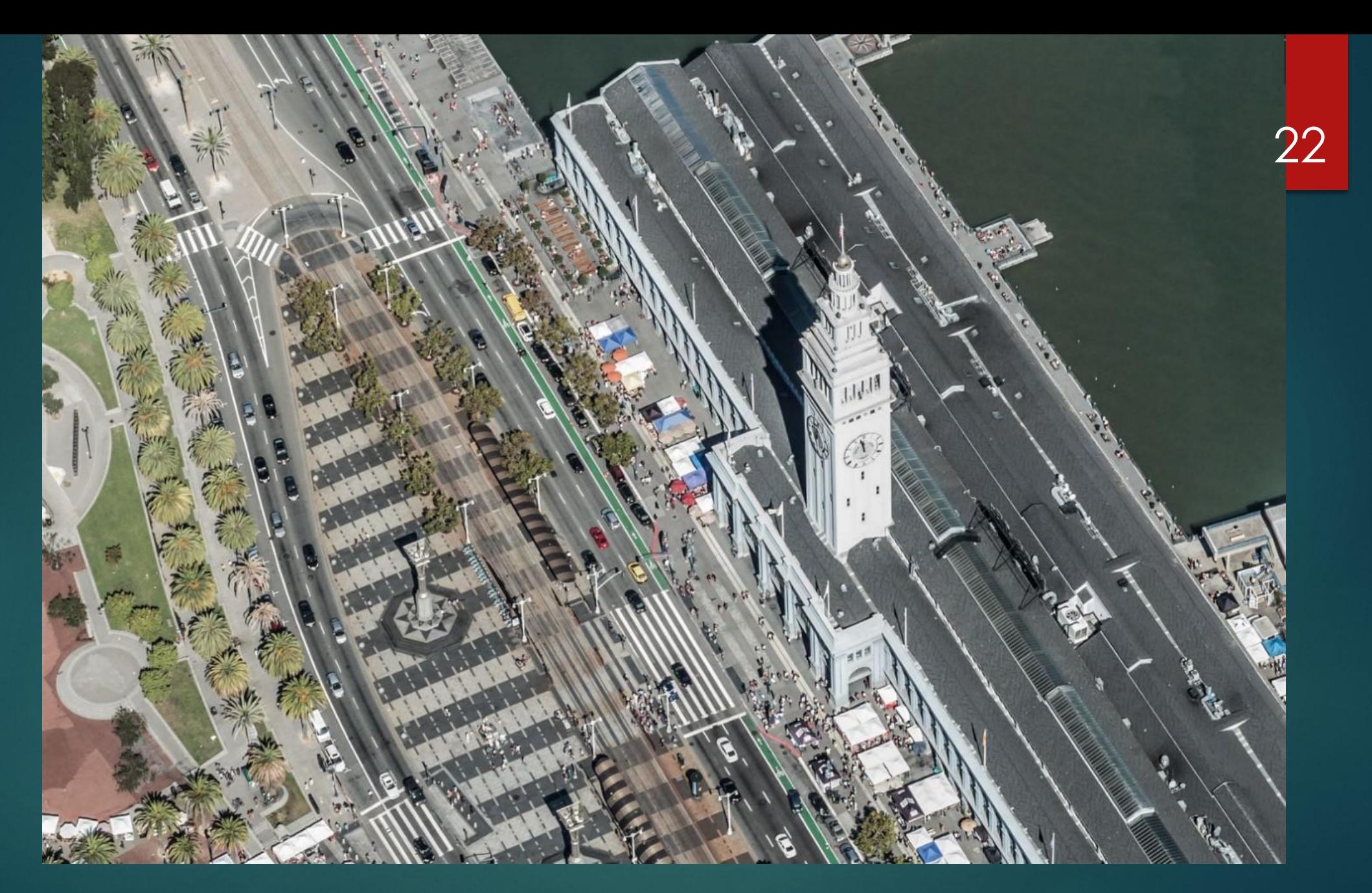

**Ferry Building, ǿан-Франциско, Калифорния, на Bing Maps** 

#### **ǽриложения для карт**

23

Bing Map Apps - это набор приложений 1-го и 3-го сторонних разработчиков, которые добавляют дополнительные функциональные возможности и контент в Bing Maps. Примеры приложений для карт включают в себя поиск парковки, калькулятор тарифов на такси, приложение, которое отображает друзей Facebook, и приложение, которое позволяет пользователям исследовать дневные газетные страницы со всего мира. Эти приложения доступны только через Bing Maps Silverlight . Исходный код доступен в Microsoft Developer Network, чтобы объяснить интеграцию Карт в веб-приложениях. Здесь можно найти пример текущего проекта по размещению доноров крови на картах.

#### **ǿовместное использование и вложение карт**

24

Bing Maps позволяет пользователям делиться картами и внедрять карты на свои веб-сайты. Нажав значок электронной почты в нижнем левом углу Bing Maps, откроется окно, в котором отображается общий URL, чтобы другие могли получить доступ к просматриваемой карте. Это окно также предоставляет HTML-код для встраивания небольшой версии карты на любую веб-страницу.

Пользователи Bing Maps также могут просматривать и добавлять «внесенные пользователем» записи на карту. Эти пользовательские взносы должны быть включены пользователями.

25

# WIKIMAPIA.org

**Викимапия** (**Wikimapia**, сокращенно **ВǺ**, **WM**) — международный бесплатный веб-сайт, географическая онлайн-энциклопед<mark>ия6 ц</mark>ель которой заключается в том, чтобы отметить и описать все географические объекты на Земле. Викимапия совмещает в себе интерактивную карту с принципом свободного редактирования вики. Проект основан Александром Корякиным и Бвгением Савельевым 24 мая 2006 года. Сейчас в Викимапии зарегистрировано более 2,4 млн пользователей и добавлено на карту (без учёта впоследствии удалённых) более 27 млн объектов. Все данные Викимапии доступны для общего пользования.

#### **Авторское право**

ǿогласно правилам проекта, вся добавленная пользователями информация (текст, фотографии и т. д.) автоматически переходит в собственность проекта без какихлибо дополнительных условий.

#### ǽринципы и цели

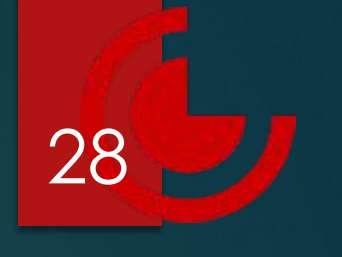

► Ȅель проекта состоит в том, чтобы собрать и упорядочить наиболее полную информацию обо всех географических объектах на Земле и предоставить к ней свободный доступ. Заполнение сайта информацией происходит по принципу краудсорсинга, то есть все сведения на Викимапии добавляются самими пользователями сайта (как зарегистрированными, так и нет) по их собственной инициативе.

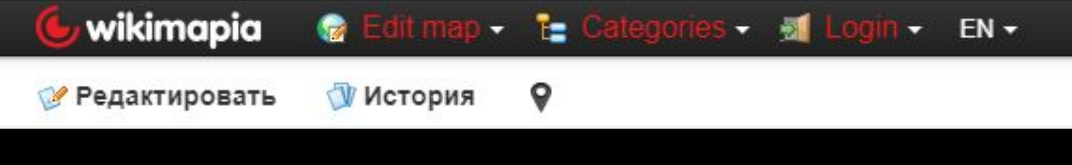

**Belarus / Minsk / Минск** 

#### Парк камней (Минск)

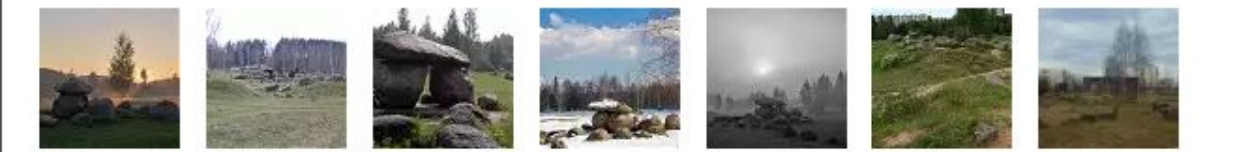

Памятник природы "Парк камней" расположен в стыке улиц Шугаева, Руссиянова и Академика Купревича, на месте озера у бывшей деревни Озерище. В народе называется исключительно "Музей валунов", хотя статусом музея не обладает. Любимое место отдыха жителей микрорайона Уручье-2 и обязательное место для встречи рассвета выпускников всех окрестных школ. Представляет из себя очертание карты Республики Беларусь.

park stone interesting place 1984 construction Wikipedia article: http://ru.wikipedia.org/wiki/Музей\_камней Nearby cities: Минск Барановичи Вильнюс

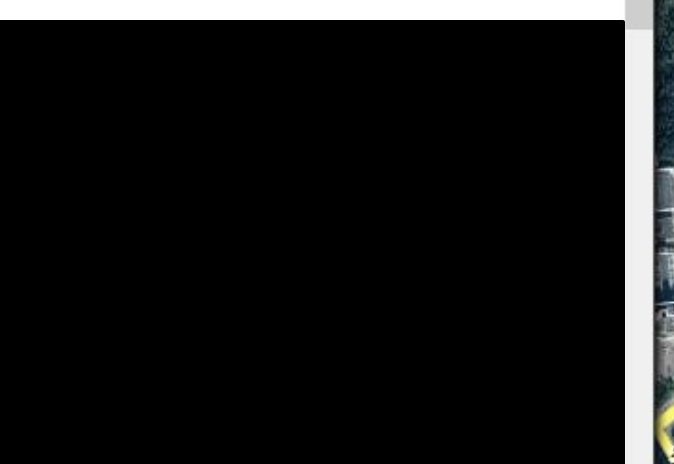

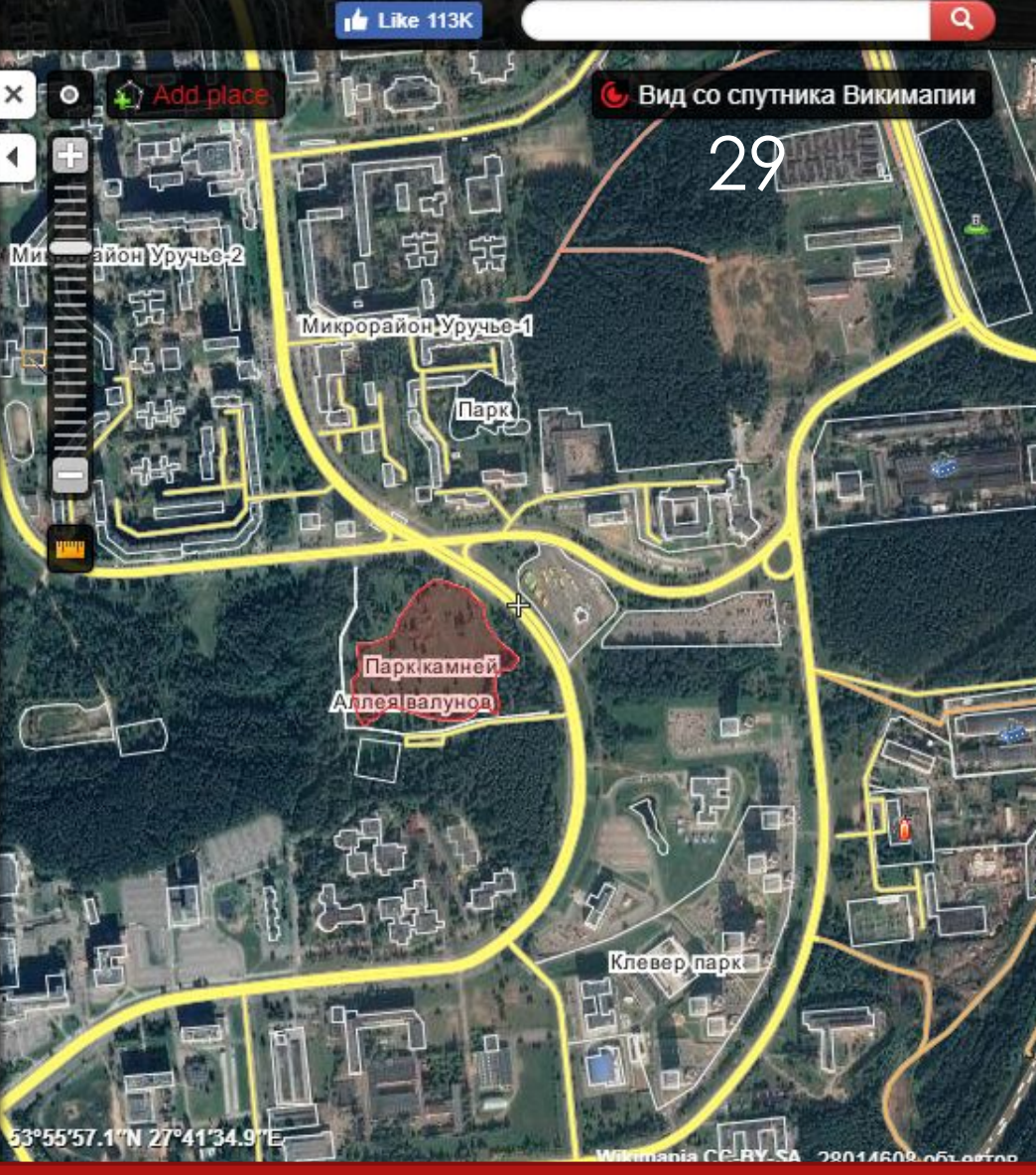

Викимапия также позволяет пользователям добавлять линейные объекты, то есть автомобильные и железные дороги, павдмные переправы и реки. Интерфейс позволяет пользователям указывать тип дорог (основная дорога, второстепенная дорога, грунтовая дорога, пешеходные дорожки, велодорожки) и количество полос движения; можно указывать улицы с односторонним движением, а также ввести описание. Типы дорог различаются различной толщиной линий и цветом. Также есть инструменты для описания пересечений и тоннелей. К железным дорогам также отнесены линии метрополитена и трамвайные линии, различающиеся своими условными обозначениями. Инструмент маркировки рек является несколько более сложным, чем инструмент для дорог и паромных

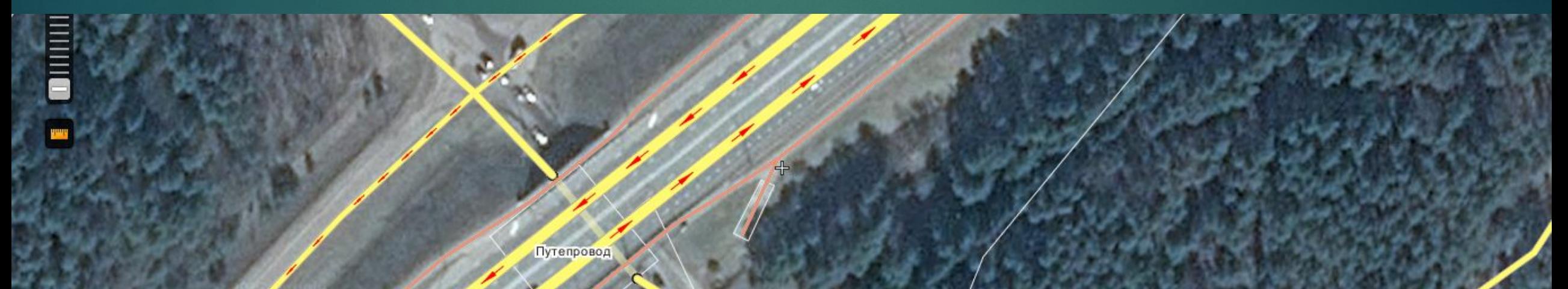

# Обзор сервиса Космоснимки ру

31

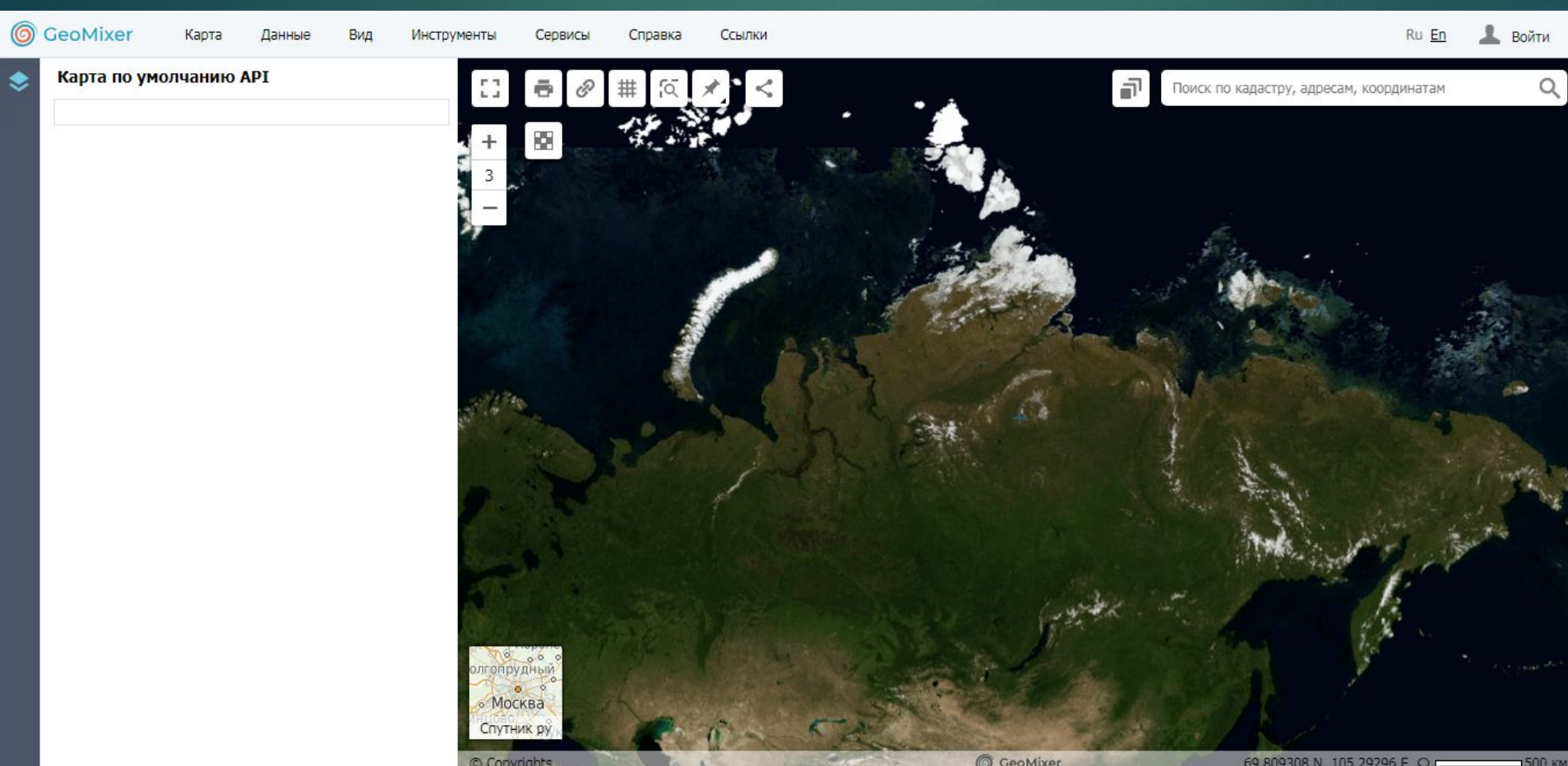

**KOSMOSNIMKI.RU**— ВЕБ-ГЕОИНФОРМАЦИОННАЯ ПЛАТФОРМА ДЛЯ <del>козиюзниика, о</del>т вертериня отмадионная платя отмадля для для на просто круга и за ЧЕРЕЗ ИНТЕРНЕТ ТАК И В ЛОКАЛЬНОЙ СЕТИ.

СОЗДАНА РОССИЙСКОЙ КОМПАНИЕЙ SCANEX, ЗАНИМАЮЩЕЙСЯ В СФЕРЕ ДИСТАНЦИОННОГО НАБЛЮДЕНИЯ ЗЕМЛИ, ПОЭТОМУ СФЕРА ИНТЕРЕСОВ СОСРЕДОТОЧЕНА В РОССИЙСКОЙ ФЕДЕРАЦИИ.

PECYPC OCHOBAH HA AAHHHIX RDC SCANEX И LEAFLET.

#### АВТОРСКИЕ ПРАВА

ИСПОЛЬЗОВАНИЕ МАТЕРИАЛОВ КОСМОСНИМКИ РУ РЕГУЛИРУЕТСЯ ОБЩИМИ ДОКУМЕНТАМИ КОМПАНИИ SCANEX, А ТАКЖЕ РЯДОМ ДОПОЛНИТЕЛЬНЫХ ОГРАНИЧЕНИЙ. 33

КОНЕЧНЫЙ ПОЛЬЗОВАТЕЛЬ НЕ ИМЕЕТ ПРАВА ИСПОЛЬЗОВАТЬ ИНФОРМАЦИОННЫЙ СЕРВИС И ПРОСТРАНСТВЕННЫЕ ДАННЫЕ С ЦЕЛЬЮ ПРОДАЖИ ИЛИ ЛЮБОГО ДРУГОГО СПОСОБА ИЗВЛЕЧЕНИЯ ПРИБЫЛИ, НАПРЯМУЮ ИЛИ КОСВЕННО, БЕЗ ПИСЬМЕННОГО COTAACUS AULLEH3UAPA.

В ЛЮБЫХ ДРУГИХ ЦЕЛЯХ ДАННЫЕ СЕРВИСА ДОСТУПНЫ ДЛЯ ИСПОЛЬЗОВАНИЯ.

#### Фрагмент карты

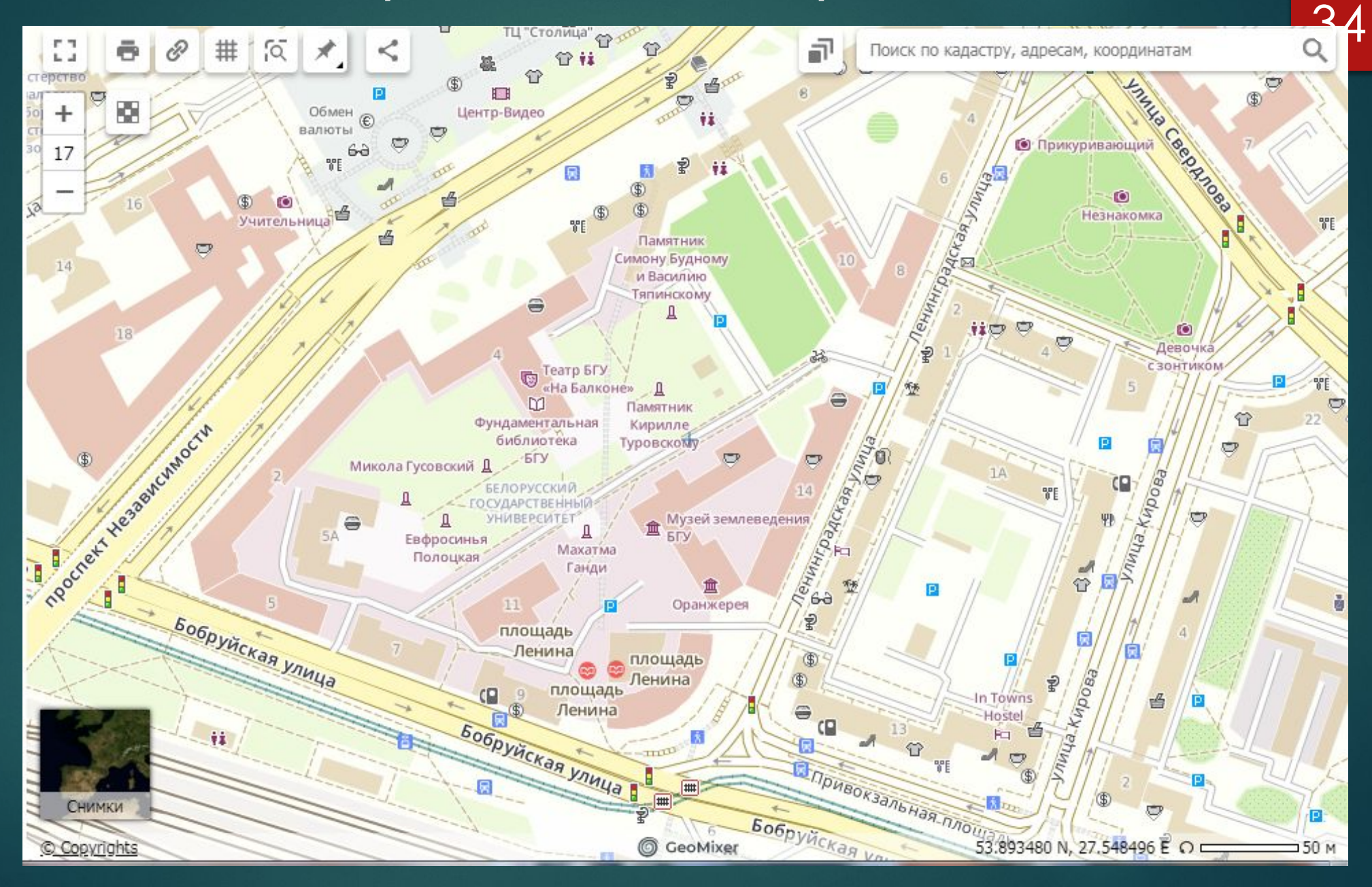

#### ДОСТУПНЫЕ ПЛАГИНЫ

- ► MediaPlugin позволяет сопровождать веб-картографический проект в GeoMixer дополнительной, не геопривязанной информацией
- ► Weather добавляет на карту новый тулбар с погодой от Gismeteo
- Cadastre добавляет на карту слой с кадастровыми данными Росреестра
- ► Wikimapia добавляет в список базовых слоев карту с wikimapia.org
- 2GIS добавляет в список базовых слоев карту с ДубльГИС только для Online версии
- ► BufferPlugin рассчитывает буфер геометрического объекта по заданным параметрам с возможностью экспорта в shapefile
- ► ǿдвиг растра позволяет сдвигать слой и запоминать величину сдвига при дальнейшей работе в Геомиксере и экспорте через API или WMS. Полезно для линейной коррекции привязки снимков.
- ► ǽлагин «ǰиджет пожаров»

#### **Использование**

36

- ► ǽроект Ǹосмоснимки-Ǹарты предоставляет доступ к базовым данным (карты и спутниковые снимки). В настоящее время портал "Космоснимки" включает спутниковые мозаики Landsat (разрешение 15 м), IRS (5,8 м) на территорию Европейской части России, субъекты Уральского региона и Калининградскую область, спутниковое покрытие SPOT с разрешением 10 м, а также детальные покрытия IKONOS (0,8 м) более 50 городов России. Ǹартографическая подложка реализована в основном по данным "Геоцентр-Консалтинг", OpenStreetMap, 2GIS. Кроме того, возможен поиск по адресной базе данных.
- ► Ǻониторинг пожарной обстановки сервис, который предоставляет доступ к данным пожарной обстановки, детектируемым по спутниковым снимкам. Интерфейс позволяет просматривать пожары и спутниковые снимки за выбранные даты.

#### Ƕспользование

- Каталог космических снимков веб-сервис для поиска высокодетальных спутниковых снимков по глобальным каталогам.
- Мониторинг ООПТ проект по сбору информации по особо охраняемым природным территориям и мониторингу нарушений. Информация представлена в виде текстовых описаний, тематических карт и архивных снимков, на основе которых выполнялось исследование.
- Анализ и обработка картографических данных.
- ► ǽубликация карт в среде **GeoMixer API .**
- Интеграция с информационными системами на базе СУБД.

## Веб-интерфейс

38

Создание проекта, загрузка пространственных данных (в основном через библиотеку gdal/ogr):

- ► Растровые: .tif, .img, .jpg, .png и др.
- ► ǰекторные: .shp, .tab, .mif, .gpx
- ► Web-формат: .kml
- ► Ȁекстовые: MS Excel (колонки с координатами)
- ► СУБД: таблицы в MS SQL: точечные, линейные, полигональные
- ► ǰнешние протоколы: WMS,WMST,WFS.
- ► Ecть возможность поключения] к проекту базовой подложки KosmosnimkiAPI или OpenStreetMap.
- ► ǿоздание векторного слоя, оцифровка, редактирование векторного слоя, поисковые запросы в таблице атрибутов. Возможность создания мультивременного слоя — векторного слоя с типом поля "Date" в атрибутивной таблице.

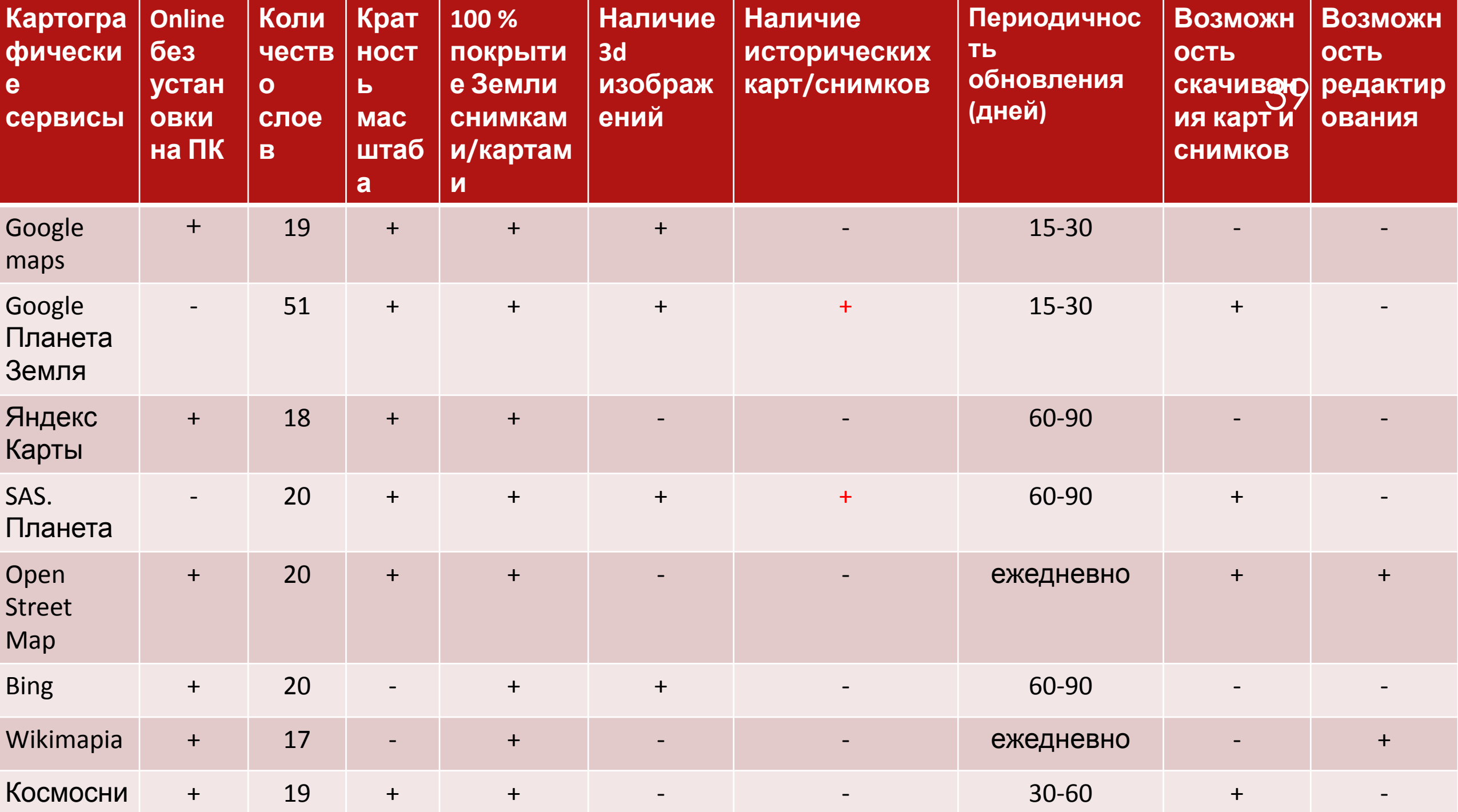

#### **ДЛЯ ТРАДИЦИОННЫХ ОБЩЕГЕОГРАФИЧЕСКИХ КАРТ**

 Масштабный ряд отличается от соседних в *2–2,5 раза*, что соответствует назначению карт каждого масштаба и определяет специфические черты их содержания [Заруцкая, Сваткова, 1982; Верещака, 2002]. *Это в целом справедливо как для топографических карт, так и для обзорных мелкомасштабных карт.*  **ДЛЯ ММ КАРТ** 

*Такая позиция используется и в масштабном ряде при составлении Мультимасштабных карт.*

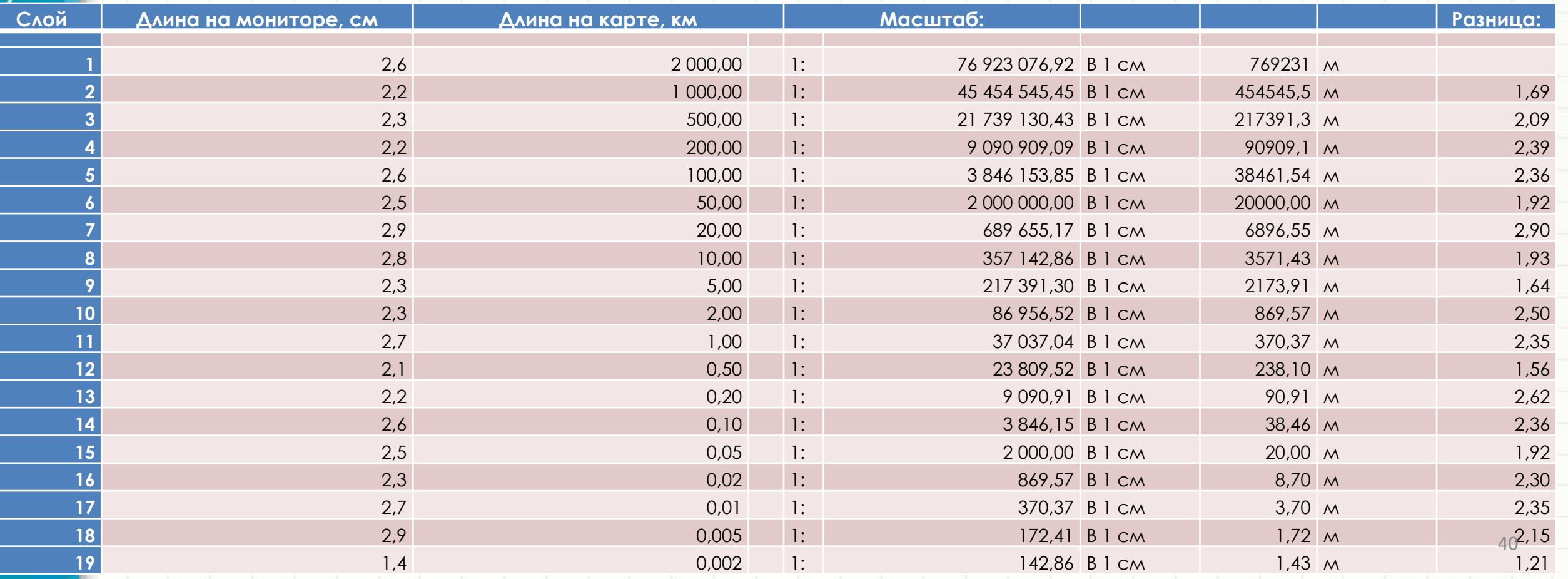

#### ДЛЯ МУЛЬТИМАСШТАБНЫХ КАРТ

*Такая позиция используется и в масштабном ряде при составлении ММкарт.*

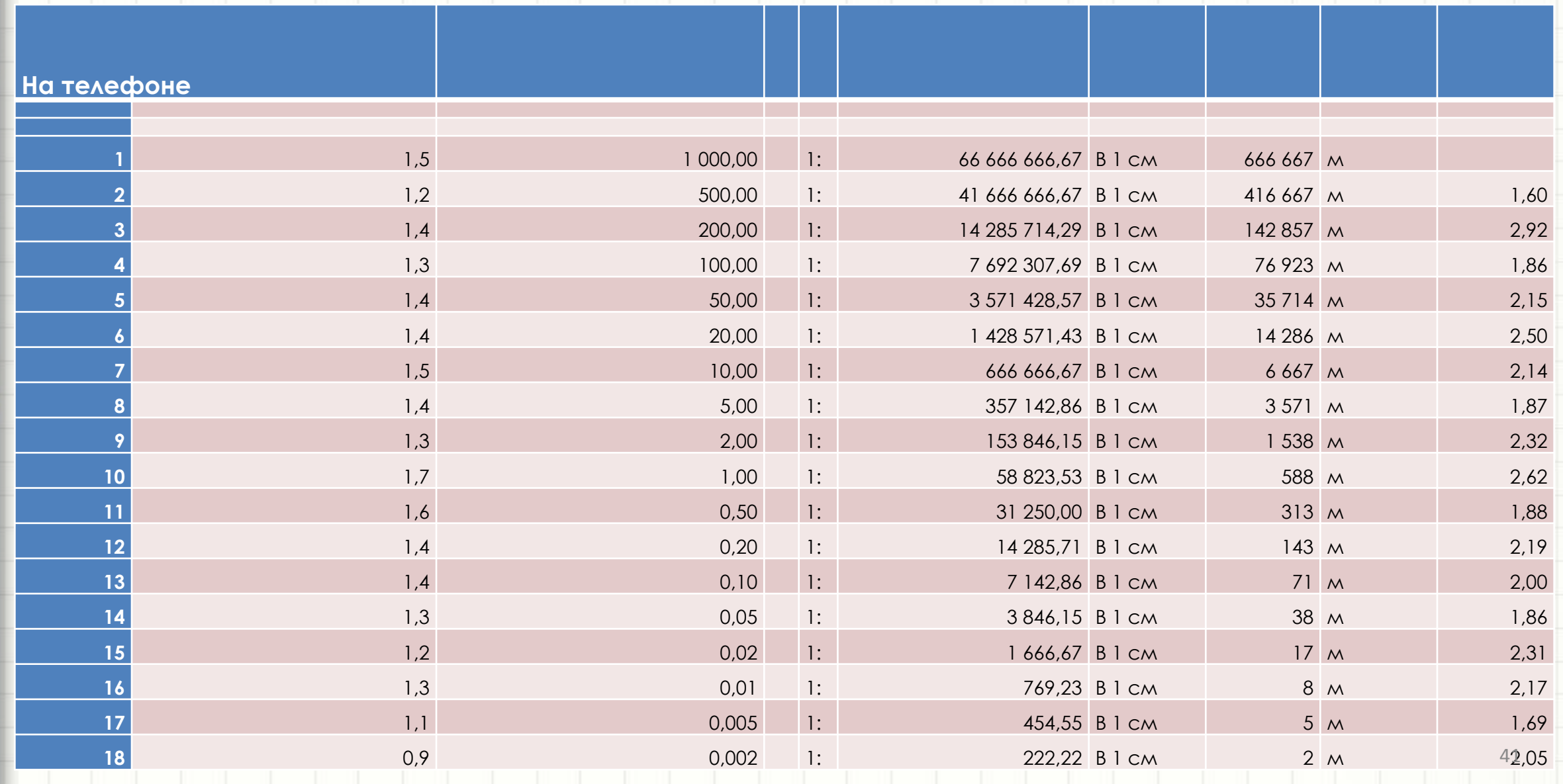